## **NCCP Structure - Fact Sheet**

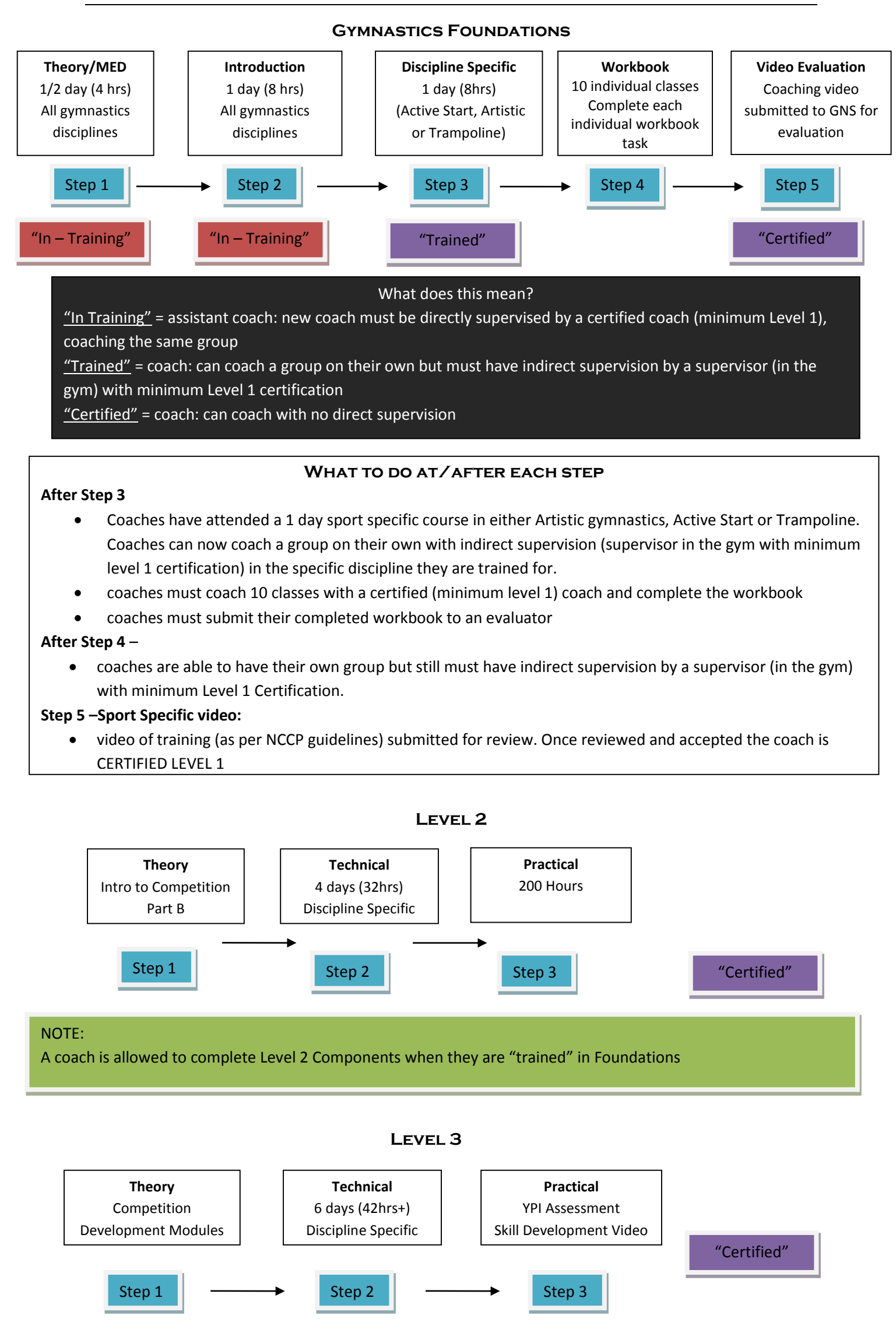